# **Atividades Complementares:**

Profa. Rita Helena Gomes Prof. Rodrigo Maia

#### O que são as atividades complementares?

As Atividades Complementares consistem em um componente curricular obrigatório do curso (PSIS0001 - Atividades Complementares) com carga horária de 202h, que tem o propósito de enriquecer a formação acadêmica do estudante para além da sala de aula;

#### O que são as atividades complementares?

Trata-se do envolvimento do estudante em práticas de estudos e atividades independentes, transversais e interdisciplinares, voltadas especialmente às relações com o mercado de trabalho, com o campo da pesquisa e com as ações de extensão junto à comunidade;

# O que são as atividades complementares?

Estas têm como objetivo enriquecer o processo de ensino-aprendizagem, incentivando a participação em experiências diversificadas que contribuam para a sua formação humana e profissional;

E podem ser realizadas a partir do 1º semestre de ingresso no Curso e recomenda-se concluí-las até no máximo um semestre antes da colação de grau;

# Regulamentação

A Coordenação do Curso de Psicologia da UFC/Sobral, em cumprimento à Resolução No 07/CEPE de 17 de junho de 2005, regulamenta as Atividades Complementares em suas modalidades, carga horária e sistematização.

**I. Atividades de iniciação à docência e/ou à pesquisa e/ou à extensão**

- **II. Atividades artístico-culturais e esportivas**
- **III. Atividades de participação e/ou organização de eventos**
- **IV. Experiências ligadas à formação profissional e/ou correlatas**
- **V. Produção técnica e/ou, científica**
- **VI. Vivências de gestão**

**VII. Cursos de línguas e grupo de estudo (Outras atividades estratégicas para o curso).**

**I. Atividades de iniciação à docência e/ou à pesquisa e/ou à extensão:** até 96 horas (6 créditos) pelo conjunto das atividades.

a. Programa de Monitoria Remunerada e Voluntária da Pró-Reitoria de Graduação e/ou Escola Integrada de Desenvolvimento e Inovação Acadêmica (EIDEIA) - 48 horas por semestre;

b. Programa de Iniciação Científica, com bolsa ou como voluntário, vinculado a Pró Reitoria de Pesquisa e Pós-Graduação e/ou, pesquisa de um professor cadastrada em um dos departamentos acadêmicos da UFC – 48 horas por semestre;

**I. Atividades de iniciação à docência e/ou à pesquisa e/ou à extensão:** até 96 horas (6 créditos) pelo conjunto das atividades.

c. Laboratório de Pesquisa cadastrado na Pró-Reitoria de Pesquisa e Pós-Graduação – 48 horas por semestre;

d. Núcleo e/ou Programa e/ou Projeto de Extensão cadastrado na PREX – 48 horas por semestre;

e. PET (Programa de Educação Tutorial) – 48 horas por semestre;

f. PBIA (Programa de Bolsa de Iniciação Acadêmica) – 48 horas por semestre

**II. Atividades artístico-culturais e esportivas:** até 80 horas (5 créditos) para o conjunto de atividades.

a. participação em Projetos Culturais cadastrados no Instituto de Cultura e Arte da UFC e/ou conveniados com o curso de Psicologia da UFC/Sobral – 40 horas por um semestre;

b. participação em atividades esportivas cadastradas no Pólo Esportivo da UFC e/ou em Associações e Federações Desportivas reconhecidas – 40 horas por semestre.

**III. Atividades de participação e/ou organização de eventos:** até 32 horas (2 créditos) para o conjunto de atividades.

a. participação em eventos científicos e culturais; b. organização de eventos científicos e culturais.

*Obs.: será contabilizada a carga horária do evento ou carga horária dedicada a organização, importante constar a informação na declaração ou certificado.*

**IV. Experiências ligadas à formação profissional e/ou correlatas:** até 64 horas (4 créditos) para o conjunto de atividades.

- a. cursos relacionados à formação profissional\*;
- b. estágios na área devidamente cadastrados no setor de estágios da UFC\*\*.

*\*Obs.: será contabilizada a carga horária total do curso, exceto se este exceder as 64h máximas;* 

*\*\*Obs.: o estágio deverá ser extracurricular.*

**V. Produção técnica e/ou, científica:** até 96 horas (6 créditos) para o conjunto de atividades.

a. publicação de artigo científico em periódico indexado, livro e/ou anais de congresso ou encontro – 48 horas para cada artigo;

b. apresentação de trabalho em congresso ou encontro – 32 horas para cada trabalho.

**VI. Vivências de gestão:** até 48 horas (3 créditos) para o conjunto de atividades.

a. participação como conselheiro nas instâncias da UFC: Colegiado de Curso de Psicologia, Colegiado do Campus de Sobral, Conselho Universitário ou Conselho de Ensino, Pesquisa e Extensão – 48 horas por dois semestres; b. participação na gestão do Centro Acadêmico e/ou Diretório Central dos Estudantes – 48 horas por dois semestres;

**VI. Vivências de gestão:** até 48 horas (3 créditos) para o conjunto de atividades.

c. participação na gestão de entidades vinculadas a Psicologia, por exemplo: Associação Brasileira de Ensino em Psicologia e outras – 48 horas por dois semestres;

d. Participação em comissões regulamentadas pela Coordenação do Curso de Psicologia e/ou outras Unidades da UFC – 48 horas por dois semestres

**VII. Cursos de línguas e grupo de estudo (Outras atividades estratégicas para o curso):** até 48 horas (3 créditos) para o conjunto de atividades.

a. participação em curso de línguas vinculados à Instituições de Ensino Superior e/ou órgãos da Administração Pública – 24 horas por semestre; b. participação em grupo de estudo vinculado a um dos cursos e/ou departamentos acadêmicos da UFC – 24 horas por semestre.

# Como ocorre a submissão?

Os discentes deverão **cadastrar a carga horária das atividades** no Sistema Integrado de Gestão de Atividades Acadêmicas (SIGAA),

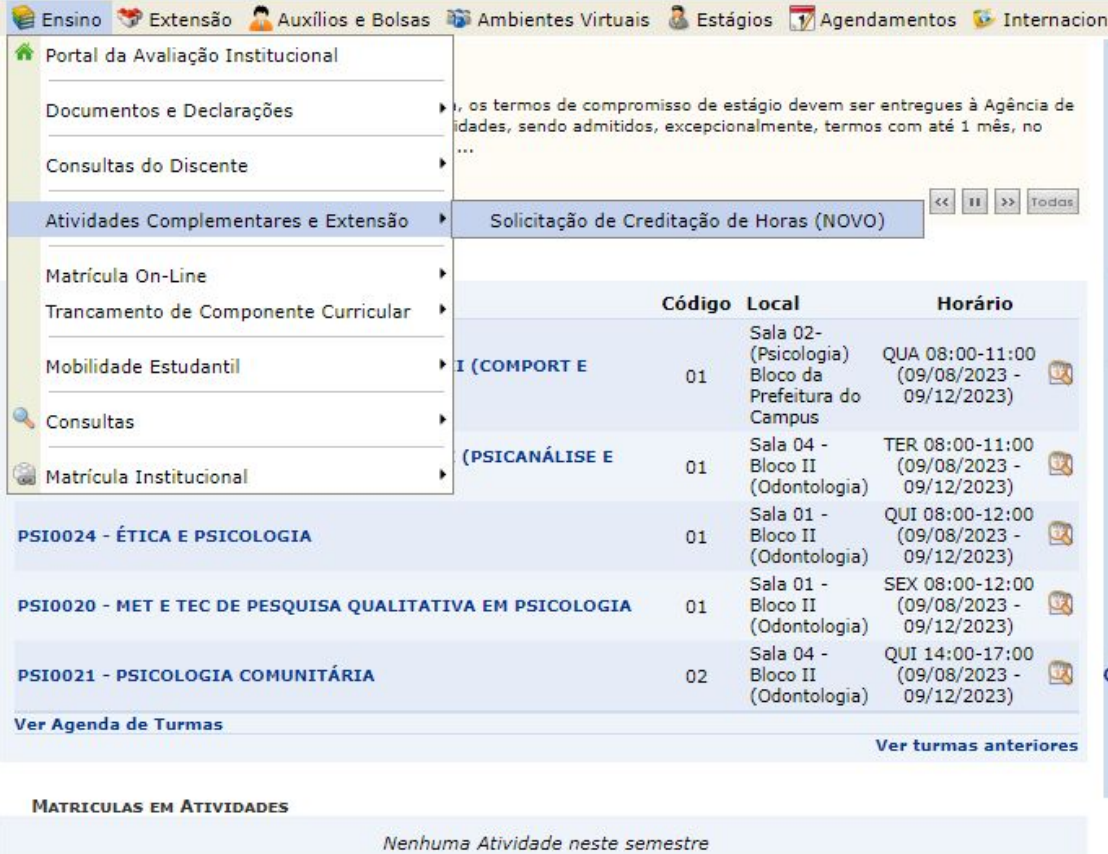

**MINHAS ATIVIDADES** 

Não há atividades cadastradas para os próximos 15 dias ou decorridos 7 dias.

Para acessar a funcionalidade, os estudantes devem, uma vez logados no sistema;

Abrir a aba "Ensino" do SIGAA, e selecionar a opção "Atividades Complementares e Extensão", onde será possível solicitar a creditação de horas.

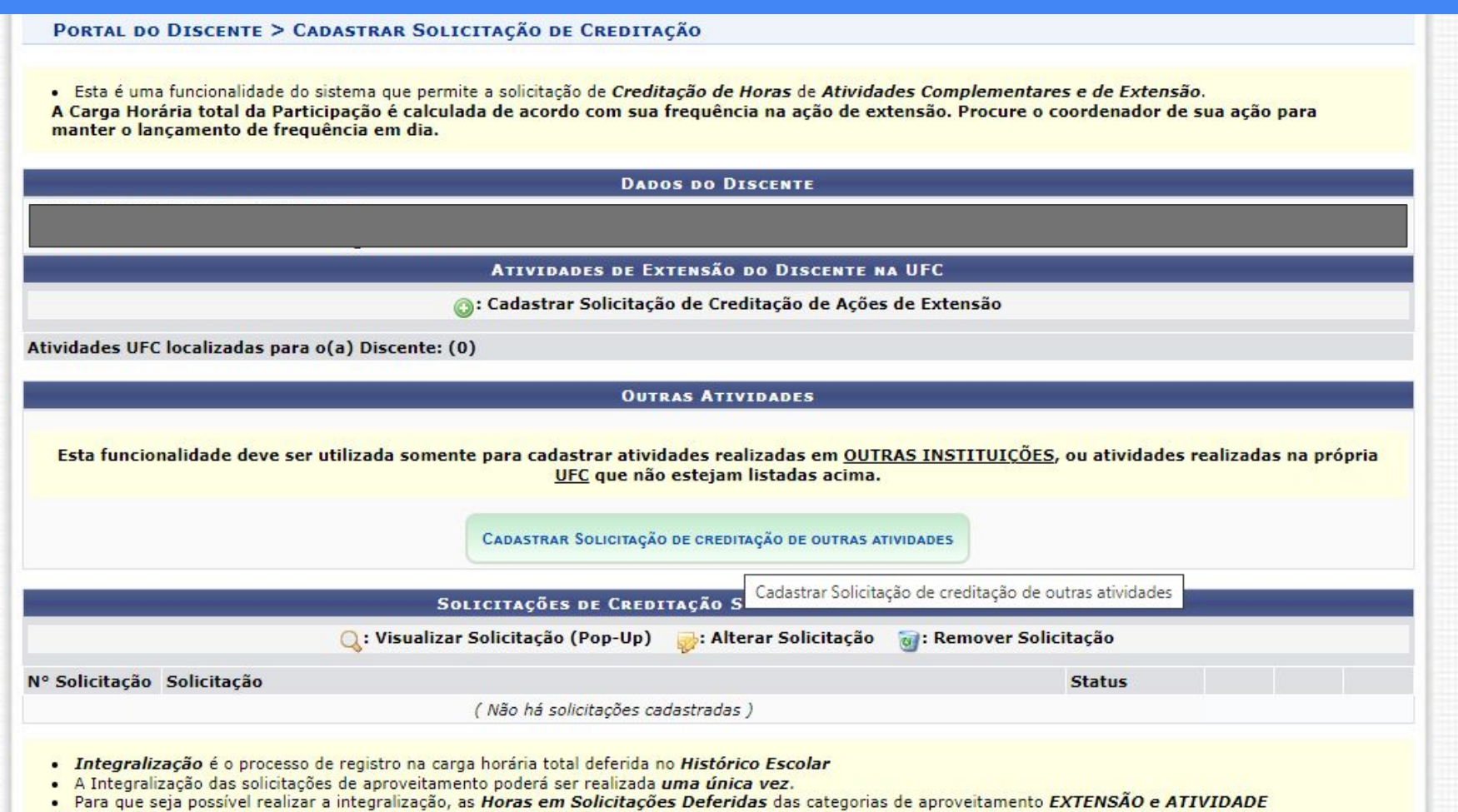

**COMPLEMENTAR** devem ser maiores ou iguais às Horas Pendentes.

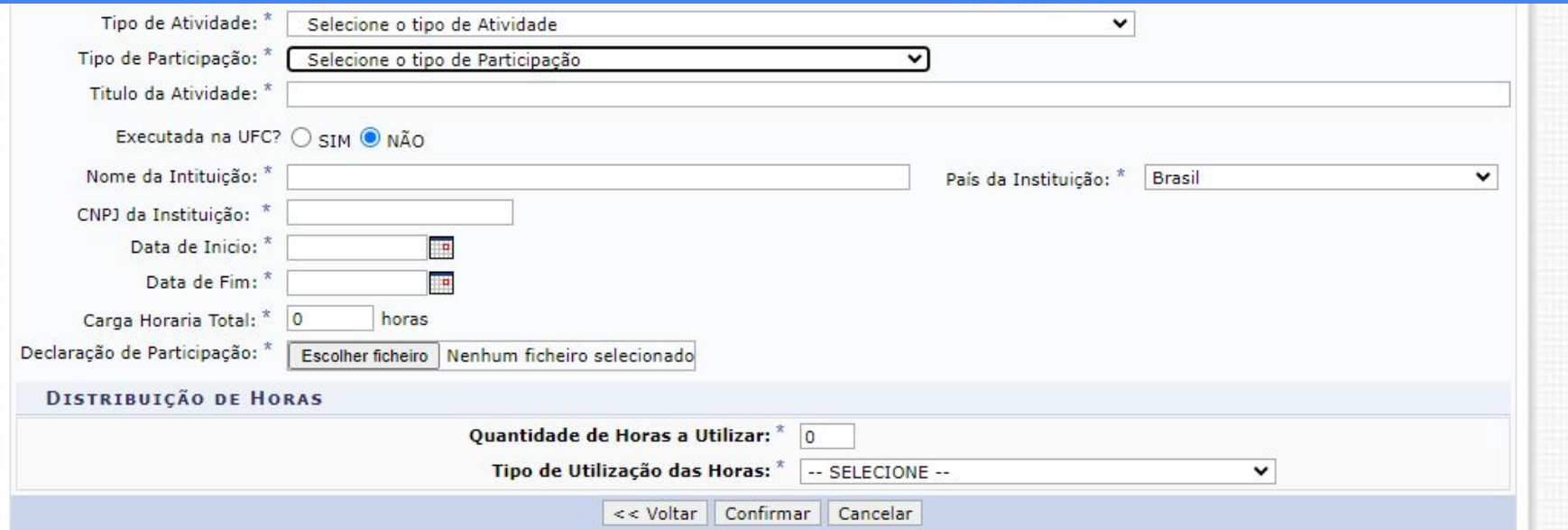

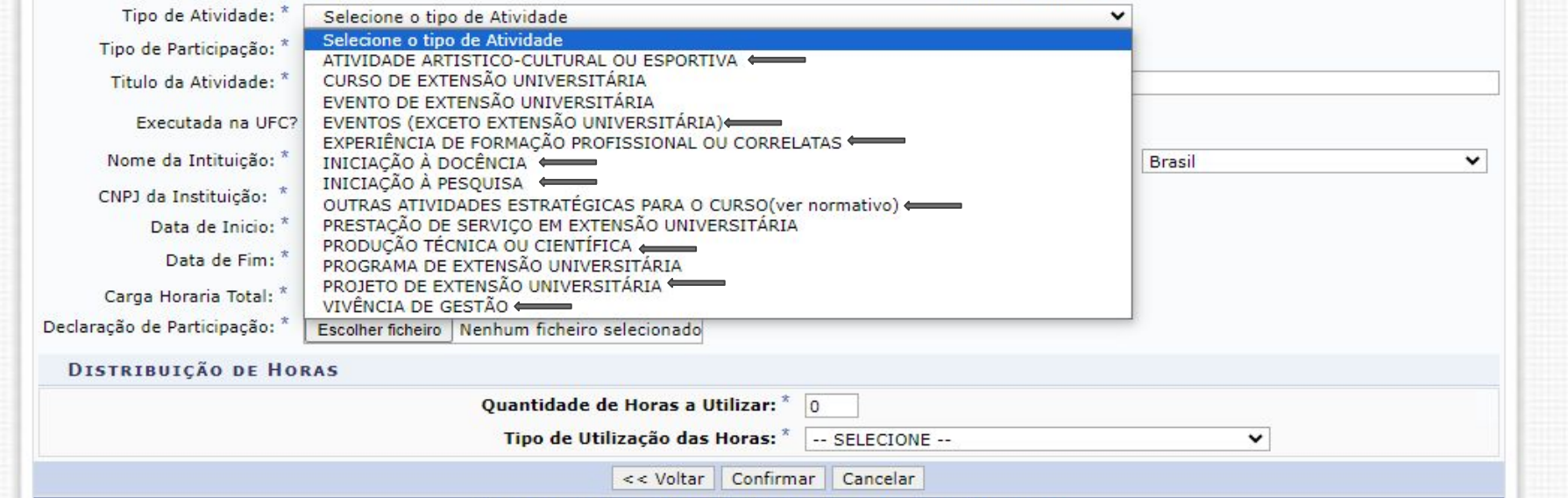

# **Dúvidas?**